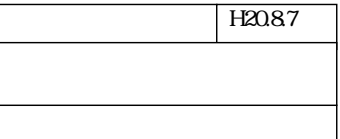

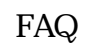

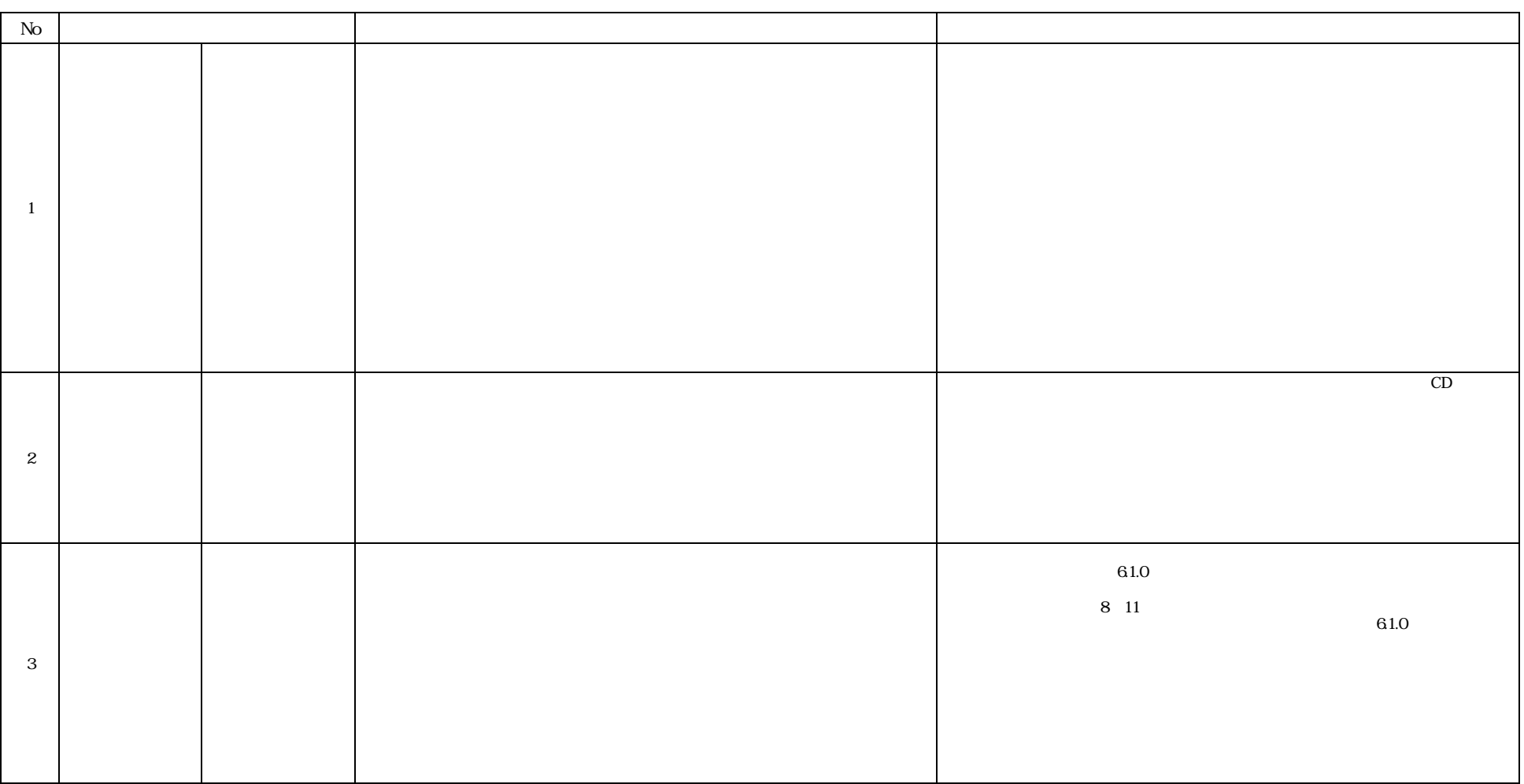

FAQ

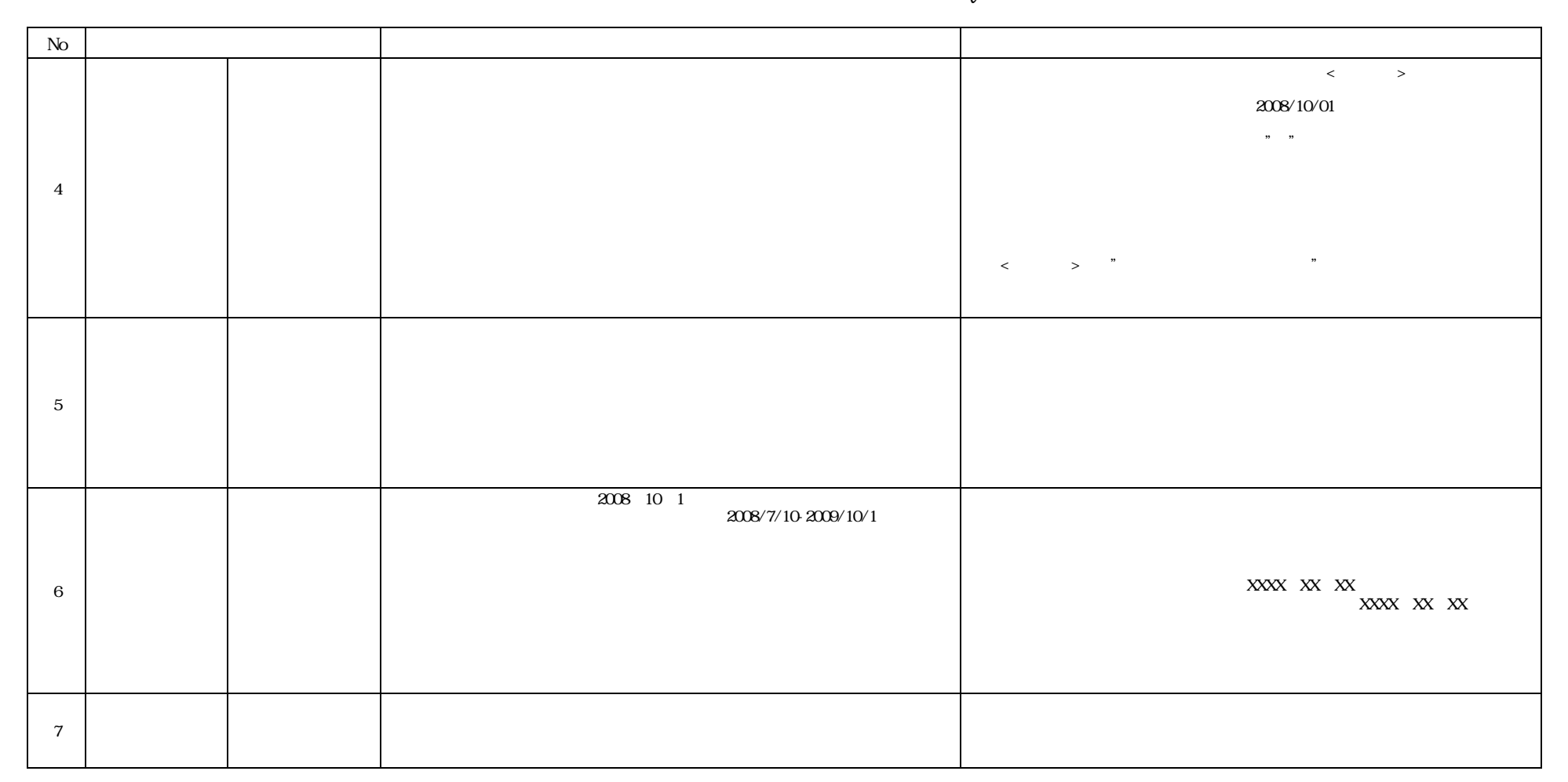